# Package 'MobilityTransformR'

October 18, 2022

Title Effective mobility scale transformation of CE-MS(/MS) data

Version 1.0.0

Description MobilityTransformR collects a tool set for effective mobility scale transformation of CE-MS/MS data in order to increase reproducibility. It provides functionality to determine the migration times from mobility markers that have been added to the analysis and performs the transformation based on these markers. MobilityTransformR supports the conversion of numeric vectors, Spectra-objects, and MSnOnDiskExp.

**Depends** MSnbase,  $R$  ( $>= 4.2$ )

Imports xcms, MetaboCoreUtils, Spectra

**Suggests** test that, msdata ( $> = 0.35.3$ ), knitr ( $> = 1.1.0$ ), roxygen2, BiocStyle  $(>= 2.5.19)$ , rmarkdown

License Artistic-2.0

Encoding UTF-8

LazyData FALSE

VignetteBuilder knitr

BugReports <https://github.com/LiesaSalzer/MobilityTransformR/issues>

URL <https://github.com/LiesaSalzer/MobilityTransformR>

biocViews Infrastructure, Metabolomics, MassSpectrometry, Proteomics, Preprocessing Roxygen list(markdown = TRUE) RoxygenNote 7.1.2 git\_url https://git.bioconductor.org/packages/MobilityTransformR git\_branch RELEASE\_3\_15 git\_last\_commit 850f91a git last commit date 2022-04-26 Date/Publication 2022-10-18 Author Liesa Salzer [cre, aut] (<<https://orcid.org/0000-0003-0761-0656>>) Maintainer Liesa Salzer <liesa.salzer@helmholtz-muenchen.de>

# <span id="page-1-0"></span>R topics documented:

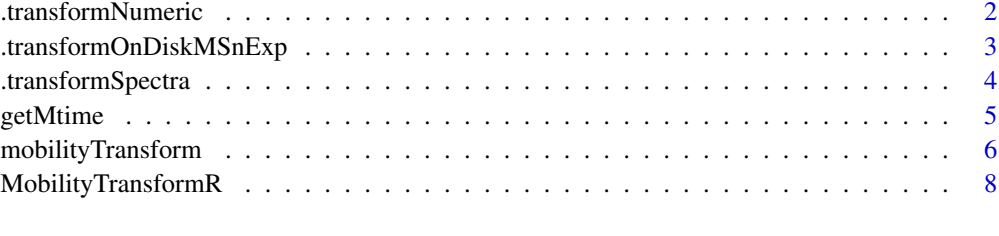

#### $\blacksquare$

.transformNumeric *Transformation of numeric*

# Description

Transformation of numeric

# Usage

.transformNumeric(x, marker,  $tR = tR$ ,  $U = U$ ,  $L = L$ )

# Arguments

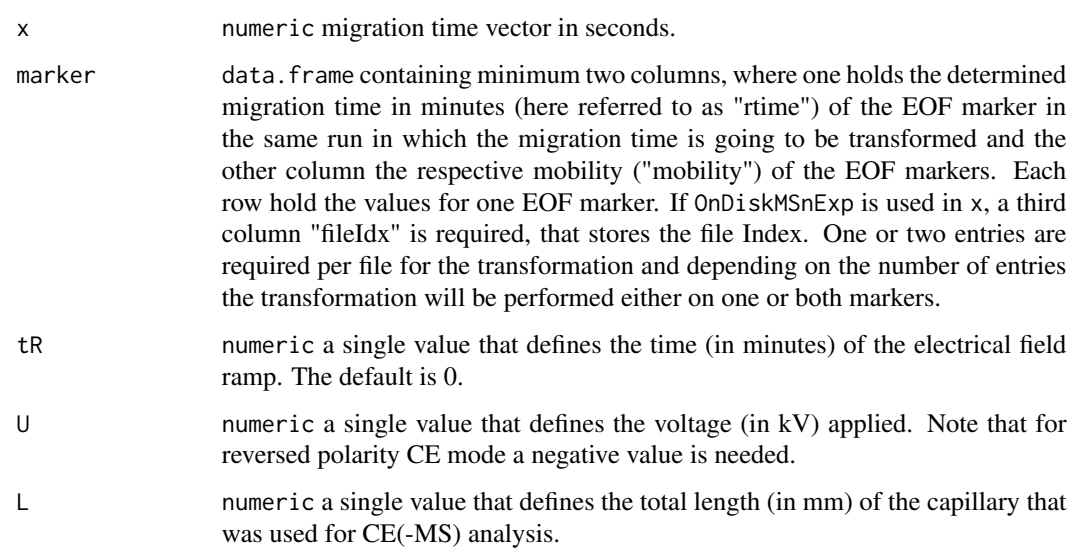

### Value

numeric vector that represents effective mobility in  $mm^2 / (kV * min)$ 

# <span id="page-2-0"></span>.transformOnDiskMSnExp 3

# Examples

```
rtime <- c(10, 20, 30, 40, 50, 60, 70, 80, 90, 100)
marker <- data.frame(
    markerID = c("marker1", "marker2"),
    rtime = c(20, 80),
    mobility = c(0, 2000)\lambdaMobilityTransformR:::.transformNumeric(
   x = rtime, marker = marker, tR = 3,
    U = 30, L = 90)
```
.transformOnDiskMSnExp

*Transformation of OnDiskMSnExp*

# Description

Transformation of OnDiskMSnExp

#### Usage

```
.transformOnDiskMSnExp(x, marker, tR = tR, U = U, L = L)
```
#### Arguments

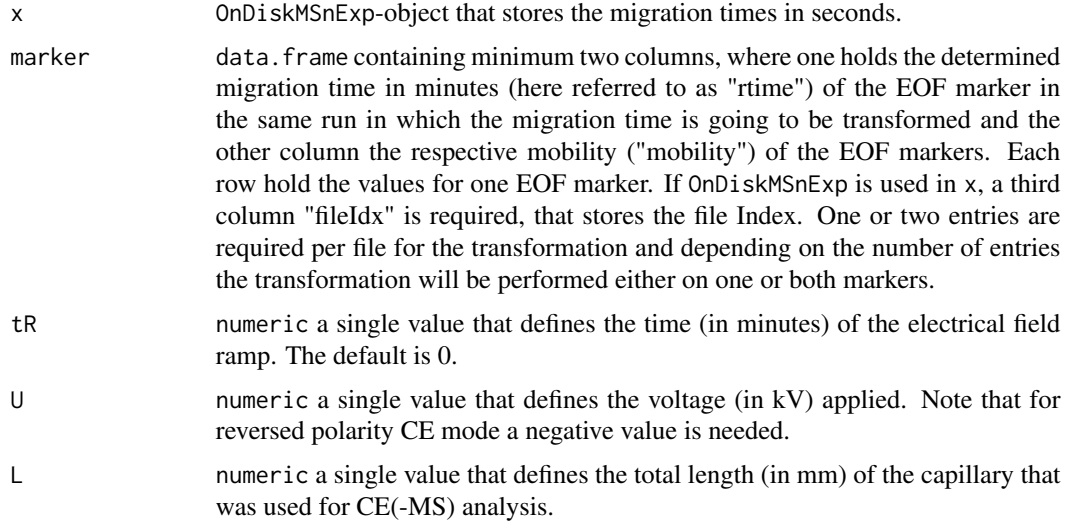

#### Value

OnDiskMSnExp-Object that stores the effective mobility in  $mm^2 / (kV * min)$ .

# Examples

```
fl <- system.file("CE-MS/CEMS_10ppm.mzML",
    package = "msdata"
)
raw_data <- MSnbase::readMSData(
    files = f1,
    mode = "onDisk"
\mathcal{L}marker <- data.frame(
    markerID = c("marker1", "marker2"),
    rtime = c(20, 80),mobility = c(0, 2000),
    fileIdx = c(1, 1)\mathcal{L}MobilityTransformR:::.transformOnDiskMSnExp(
    x = raw_data, marker = marker,
    tR = 3, U = 30, L = 90\mathcal{L}
```
.transformSpectra *Transformation of Spectra*

#### Description

Transformation of Spectra

#### Usage

```
.transformSpectra(x, marker, tR = tR, U = U, L = L)
```
# Arguments

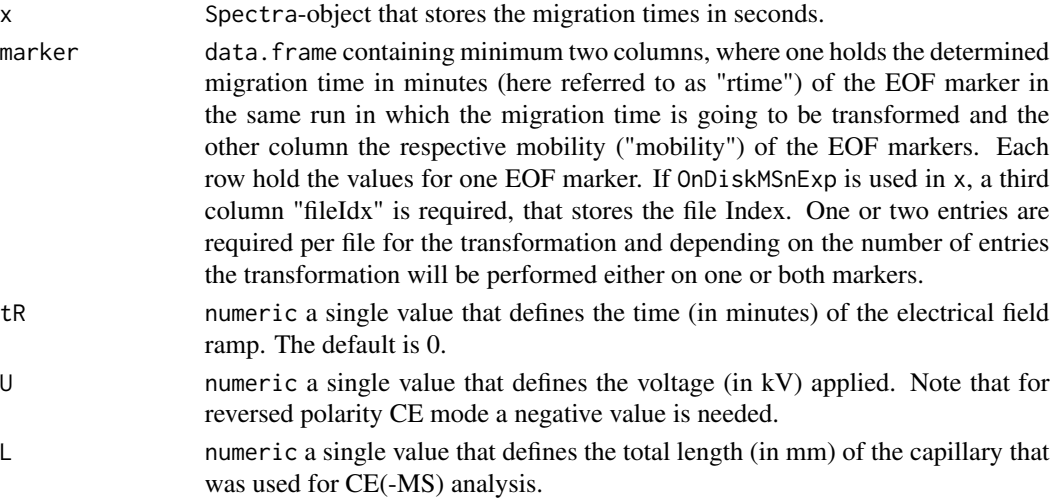

<span id="page-3-0"></span>

#### <span id="page-4-0"></span>getMtime 5

# Value

Spectra-Object that stores the effective mobility in  $mm^2 / (kV * min)$ .

#### Examples

```
spectra_data <- Spectra::Spectra(system.file("CE-MS/CEMS_10ppm.mzML",
    package = "msdata"
))
marker <- data.frame(
   markerID = c("marker1", "marker2"),
   rtime = c(20, 80),mobility = c(0, 2000)\lambdaMobilityTransformR:::.transformSpectra(
   x = spectra_data, marker = marker,
   tR = 3, U = 30, L = 90)
```
getMtime *Get the migration time of a known compound*

#### Description

The function getMtime searches the migration time (mt) of a known compound within a specified mz and mt range (mz and mt).

#### Usage

```
getMtime(
  x,
  mz = numeric(),
  mt = numeric(),param = MatchedFilterParam(binSize = 1, snthresh = 50)
\mathcal{E}
```
#### Arguments

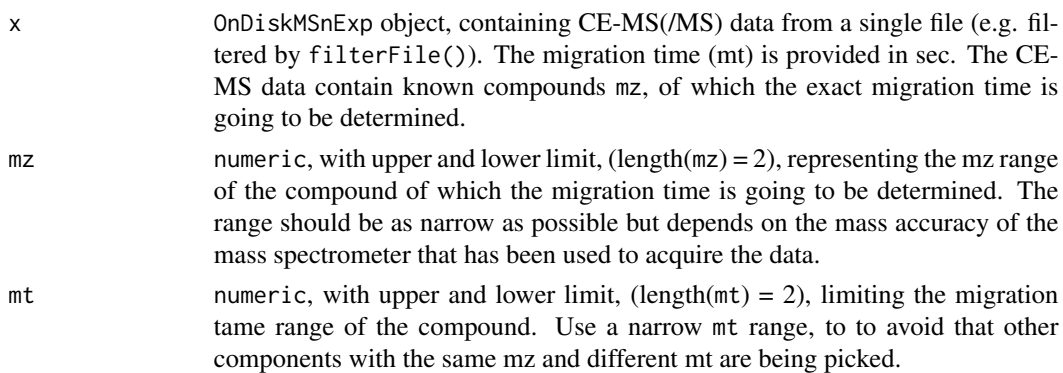

<span id="page-5-0"></span>param method, from xcms that defined how peaks will be picked. The default is MatchedFilterParam(binSize = 1, snthresh = 100)

#### Details

getMtime uses CE-MS data stored in OnDiskMSnExp objects to search for the migration time of selected compounds as for example EOF markers in order to perform effective mobility scale transformation. The OnDiskMSnExp object is filtered using the defined mz-range mz, and the mt-range mt, where the compound is expected to migrate. The migration time is determined by applying the peak picking algorithm from xcms.

#### Value

data. frame with two columns "rtime" storing the migration time in sec, and "fileIdx" storing the file index and the number of rows corresponding to the number of input files.

#### Author(s)

Liesa Salzer

#### Examples

```
fl <- system.file("CE-MS/CEMS_10ppm.mzML",
   package = "msdata"
)
raw_data <- readMSData(
   files = f1,
   mode = "onDisk"
)
# [M+H]+ of paracetamol: mz = 152.071154
mz_paracetamol <- c(152.071154 - 0.005, 152.071154 + 0.005)
mt_paracetamol <- c(600, 900)
getMtime(raw_data, mz = mz_paracetamol, mt = mt_paracetamol)
```
mobilityTransform *Effective mobility scale transformation of CE-MS data*

#### Description

mobilityTransform performs effective mobility scale transformation of CE(-MS) data, which is used to overcome variations of the migration times, caused by differences in the Electroosmotic Flow (EOF) between different runs. In order to monitor the EOF and perform the transformation, neutral or charged EOF markers are spiked into the sample before analysis. The information of the EOF markers (migration time and effective mobility) will be then used to perform the effective mobility transformation of the migration time scale.

For the transformation, either one mobility marker or both can be used. If a single marker is used, either a neutral EOF marker, or charged marker with its corresponding mobilities (0 for the neutral marker) must be provided, along with the applied voltage U, and the total capillary length L. If two

markers are used, both a neutral EOF marker and a charged marker including their corresponding mobility must be provided. Additionally, field ramping delays can be included by tR, which will result in more precise effective mobility values.

Currently, mobilityTransform supports numeric vectors of migration times as input, Spectraobjects or MSnOnDiskExp-objects. mobilityTransform is a method that used different functions to convert CE-MS data, depending on the input class. Following functions will be applied depending `.transformNumeric`: performs effective mobility scale on the input class:

n the input class:<br>
`.transformNumeric`: performs effective mobility scale<br>
transformation of a `numeric` migration time vector as input. This can be used to transform a row of migration times or a single `.transformNumeric`: performs effective mobi<br>transformation of a `numeric` migration time<br>can be used to transform a row of migration<br>value. This function will return a `numeric` value. This function will return a `numeric`

.transformSpectra` performs effective mobility scale transformSpectra` performs effective mobility scale<br>transformation of the migration time scale within a `Spectra` IntransformSpectra` performs effective mobility scale<br>transformation of the migration time scale within a `Spec<br>object. This function will return a `Spectra` object with effective mobility scale

.transformOnDiskMSnExp` performs effective mobility scale transformation of the migration time scale within an `OnDiskMSnExp` object. ``.transformOnDiskMSnExp` performs effective mobility scale<br>transformation of the migration time scale within an `OnDiskMSnExp<br>object.<br>Since `OnDiskMSnExp` can store multiple files, it is also possible to perform the transformation of multiple files. Hence, bject.<br>ince `OnDiskMSnExp` can store multiple files, it is also poss<br>o perform the transformation of multiple files. Hence,<br>.transformOnDiskMSnExp` requires the `marker` `data.frame` to have an additional column "fileIdx" that stores the file Index of the migration time of all markers.

#### Usage

mobilityTransform(x, marker,  $tR = 0$ ,  $U = numeric()$ ,  $L = numeric()$ 

#### Arguments

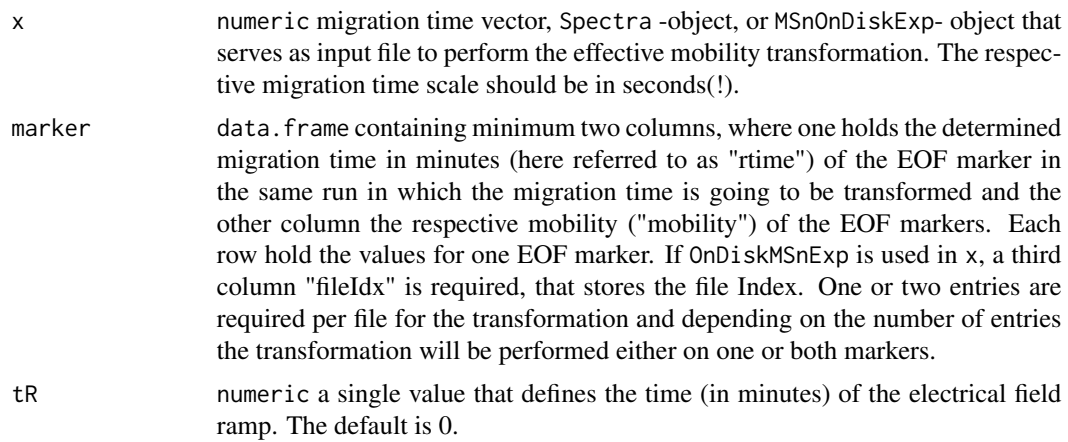

<span id="page-7-0"></span>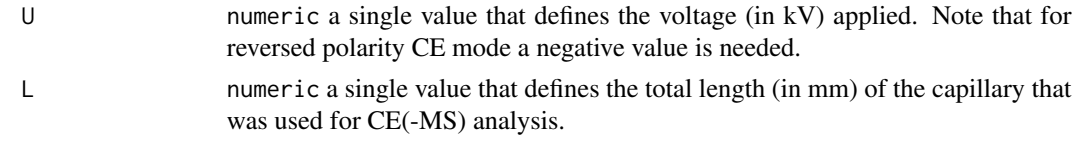

#### Value

The same class as the input class will be returned, i.e. if a numeric is used as input a numeric that represents effective mobility will be returned. If a Spectra-Object is the input, also a Spectra-Object with transformed mobility scale will be returned. The same applies for MSnOnDiskExpobjects. The respective unit for the effective mobility is  $mm^2$  / (kV  $*$  min)

#### Author(s)

Liesa Salzer

#### Examples

```
rtime <- c(10, 20, 30, 40, 50, 60, 70, 80, 90, 100)
marker <- data.frame(
   markerID = c("marker1", "marker2"),
   rtime = c(20, 80),
    mobility = c(0, 2000))
mobilityTransform(x = rtime, marker = marker)
```
MobilityTransformR *Mobility Transformation of CE-MS Data*

#### Description

MobilityTransformR collects a tool set for effective mobility scale transformation of CE-MS data.

#### Details

MobilityTransformR collects a tool set for effective mobility scale transformation of CE-MS/MS data in order to increase reproducibility. It provides functionality to determine the migration times from mobility markers that have been added to the analysis and performs the transformation based on these markers. MobilityTransformR supports the conversion of numeric vectors, Spectra-objects, and MSnOnDiskExp.

#### Author(s)

Author: NA Maintainer: NA

#### References

Breitling, R. et al. Ab initio prediction of metabolic networks using Fourier transform mass spectrometry data. 2006. Metabolomics 2: 155–164. 10.1007/s11306-006-0029-z

# MobilityTransformR 9

# Examples

```
marker <- data.frame(markerID = c("marker1", "marker2"),
                     rtime = c(20,80),
                     mobility = c(0, 2000))
```
## transform vector of migration times rtime <- c(10,20,30,40,50,60,70,80,90,100)  $mobilityTransform(x = ritime, marker = marker)$ 

# <span id="page-9-0"></span>Index

# ∗ mass spectrometry, metabolomics

MobilityTransformR, [8](#page-7-0)

.transformNumeric, [2](#page-1-0)

.transformOnDiskMSnExp, [3](#page-2-0)

.transformSpectra, [4](#page-3-0)

getMtime, [5](#page-4-0)

mobilityTransform, [6](#page-5-0) MobilityTransformR, [8](#page-7-0)